## SAP ABAP table FKKEBPP TOTALS {Biller Direct: Totals}

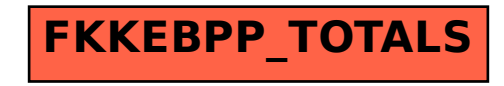